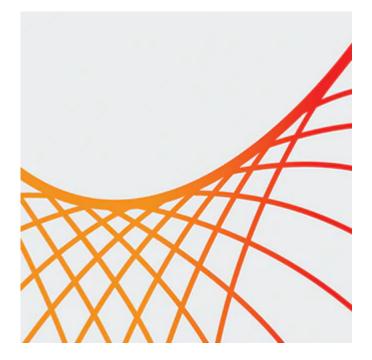

# **Oracle Middleware 12c: Build Rich Client Applications with ADF**

- Build and customize a business service by using ADF Business Components
- Expose the data model in a web application with a rich ADF Faces user interface
- Create JSF pages
- Use rich client components in JSF pages
- Add validation to ADF applications
- Secure web applications
- Test, debug, and deploy the ADF Business Components and the web application

# Prerequisites

#### **Suggested Prerequisite**

- Java SE 8 Fundamentals Ed 1
- Basic experience with Oracle JDeveloper

### Audience

• Developer

# **Objectives**

- Build and customize a business service by using ADF Business Components
- Expose the data model in a web application with a rich ADF Faces user interface
- Create JSF pages
- Use rich client components in JSF pages
- Add validation to ADF applications
- Secure web applications
- Test, debug, and deploy the ADF Business Components and the web application

# Topics

#### 9/28/2020

- Introduction to Oracle ADF and JDeveloper
- Building a Business Model with ADF Business Components
- Creating Data-Bound UI Components
- Defining Task Flows and Adding Navigation
- Declaratively Customizing ADF Business Components
- Validating User Input
- Modifying Data Bindings Between the UI and the Data Model
- Adding Functionality to Pages
- Adding Advanced Features to Task Flows and Page Navigation
- Passing Values Between UI Elements
- Responding to Application Events
- Programmatically Implementing Business Service Functionality
- Implementing Transactional Capabilities
- Building Reusability into Pages
- Achieving the Required Layout
- Debugging ADF Applications
- Implementing Security in ADF Applications
- Deploying ADF BC Applications